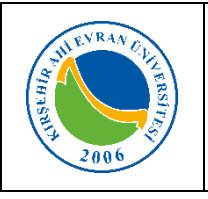

## **MERKEZİ ARAŞTIRMA VE UYGULAMA LABORATUVARI LASERSCANNER CİHAZI KULLANMA TALİMATI**

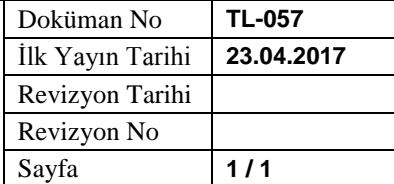

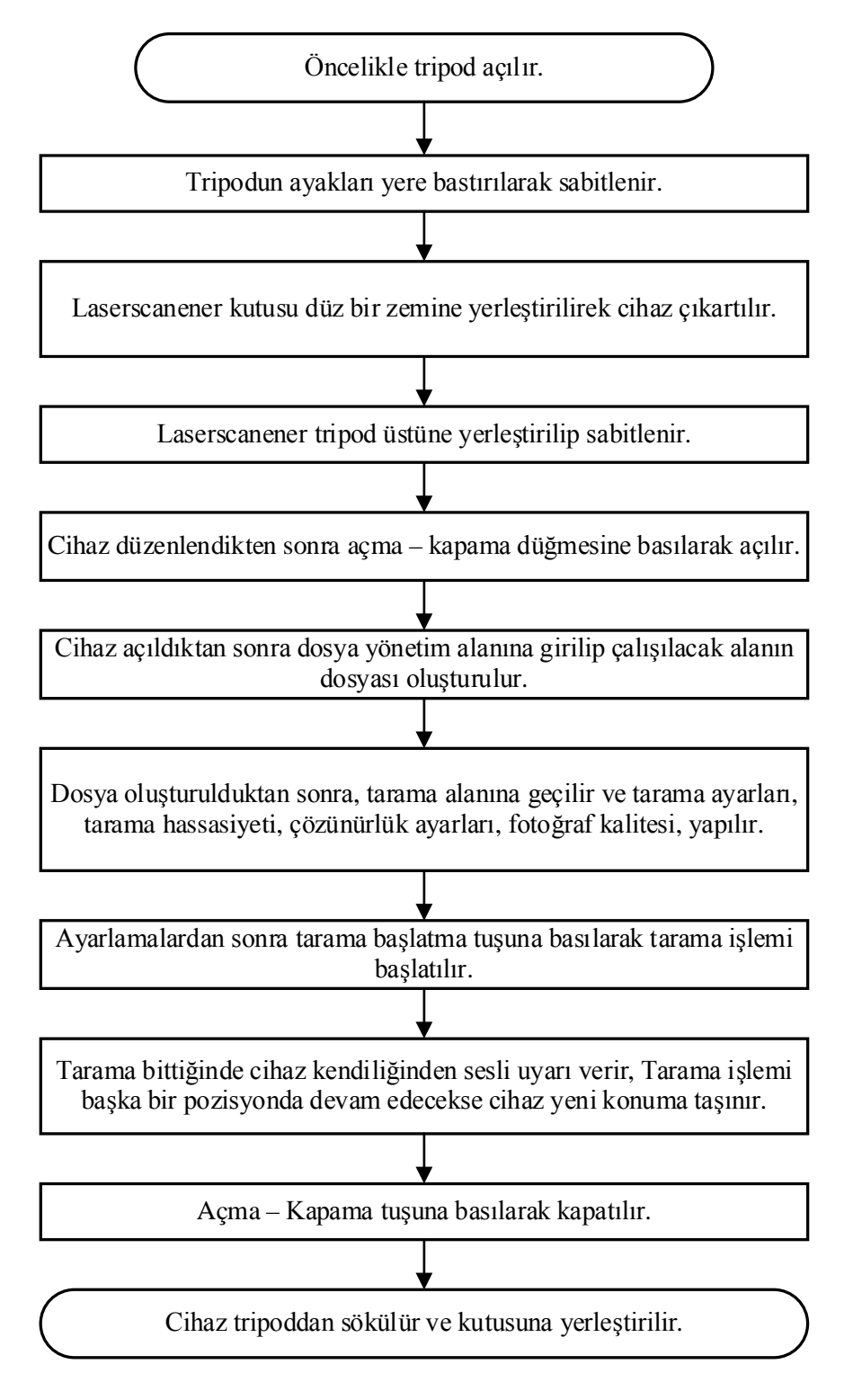